# **EVERCADE**

# EVERCADEVS **CONTROLLER**Instruction Manual

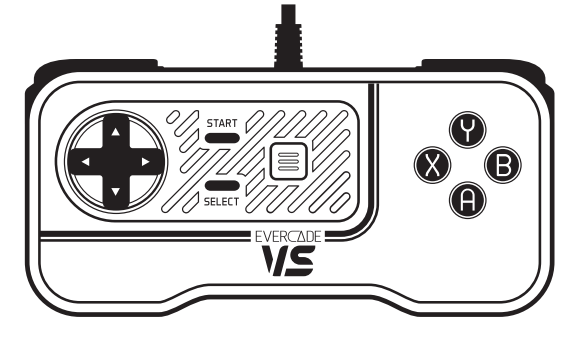

 **CZ:** UŽIVATELSKÁ PŘÍRUČKA | **DE:** BEDIENUNGSANLEITUNG  **ES:** MANUAL DE INSTRUCIONES | **FR :** MANUEL D'INSTRUCTIONS  **IT:** ISTRUZIONI PER L'USO | **NL:** GEBRUIKSAANWIJZING  **PL:** INSTRUKCJA | **PT:** MANUAL DE INSTRUÇÕES **SK:** UŽIVATEĽSKÁ PRÍRUČKA

# **For Evercade VS, PC, Mac, Steam**

 **CZ:** PRO EVERCADE VS, PC, MAC A STEAM | **DE:** FÜR EVERCADE VS, PC, MAC UND STEAM  **ES**: PARA EVERCADE VS, PC, MAC, STEAM | **FR :** POUR EVERCADE VS, PC, MAC ET STEAM  **IT:** PER EVERCADE VS, PC, MAC, STEAM | **NL:** VOOR EVERCADE VS, PC, MAC, STEAM  **PT:** PARA EVERCADE VS, PC, MAC, STEAM | **PL:** DLA EVERCADE VS, PC, MAC, STEAM **SK:** PRE EVERCADE VS, PC, MAC A STEAM

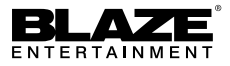

# **CZ: UŽIVATELSKÁ PŘÍRUČKA**

KOMPATIRII NÍ S PLATFORMAMI EVERCADE VS, PC, MAC A STEAM

Mějte prosím na paměti, že ovládací prvky se mohou na jednotlivých platformách lišit. V případě potřeby si proto požadované informace prosím dohledejte v odpovídajících materiálech.

#### **JAK POUŽÍVAT:**

- **1.** Pevně zasuňte USB konektor tohoto ovladače do příslušného portu herní konzole Evercade VS (nebo jiného podporovaného zařízení).
- **2.** Pomocí směrového ovladače ovládejte ve hrách pohyb a pomocí akčních tlačítek provádějte činnosti.

## **DE: BEDIENUNGSANLEITUNG**

KOMPATIBEL MIT EVERCADE VS, PC, MAC UND STEAM

Bitte beachten Sie, dass die Steuerung sich von System zu System unterscheiden kann und dass weitere Informationen in den Systemanleitungen zu finden sind.

#### **VERWENDUNG:**

- **1.** Stecken Sie den USB-Stecker vollständig in die Evercade VS (oder ein anderes unterstütztes Sustem)
- **2.** Nutzen Sie das Steuerkreuz, um im Spiel zu steuern und die Tasten, um eine Auswahl zu treffen.

# **EN: INSTRUCTION MANUAL**

COMPATIBLE WITH EVERCADE VS, PC, MAC AND STEAM

Please note that controls may differ between systems and the user should consult system manuals for information.

#### **HOW TO USE:**

- **1.** Insert controller USB plug into the Evercade VS (or other supported system) fully.
- **2.** Use directional pad to control and face buttons to make selections ingame.

## **ES: MANUAL DE INSTRUCIONES**

COMPATIBLE CON EVERCADE VS, PC, MAC Y STEAM

Ten en cuenta que los controles pueden cambiar entre sistemas y que el usuario debería consultar los manuales del sistema para obtener información.

#### **MODO DE USO:**

- **1.** Inserta la clavija del mando USB por completo en Evercade VS (o cualquier sistema compatible).
- **2.** Usa la cruceta para controlar y los demás botones para realizar acciones en el juego.

### **FR : MANUEL D'INSTRUCTIONS**

COMPATIBLE AVEC EVERCADE VS, PC, MAC ET STEAM

Merci de noter que les commandes peuvent varier selon les systèmes et qu'il est conseillé à l'utilisateur de consulter les manuels système pour plus d'informations.

#### **COMMENT UTILISER :**

- **1.** Insérez entièrement le connecteur de la manette USB dans l'Evercade VS (ou tout autre système supporté).
- **2.** Utilisez le pad directionnel pour contrôler et les touches pour effectuer des sélections en jeu.

# **IT: ISTRUZIONI PER L'USO**

COMPATIBILE CON EVERCADE VS, PC, MAC E STEAM

Ricorda che i controlli potrebbero variare a seconda del dispositivo, l'utente è invitato a consultare i manuali del dispositivo in uso per ulteriori informazioni.

#### **MODALITÀ D'USO:**

- **1.** Inserisci il connettore USB del controller nella console Evercade VS (o qualsiasi altro dispositivo supportato).
- **2.** Utilizza le frecce direzionali per la navigazione e i pulsanti frontali per effettuare le selezioni nel gioco.

#### **NL: GEBRUIKSAANWIJZING**

COMPATIBEL MET EVERCADE VS, PC, MAC EN STEAM

Let op dat besturing mogelijk verschilt per systeem. De gebruiker moet de systeemhandleidingen raadplegen voor informatie.

#### **GEBRUIKSWIJZE:**

- **1.** Steek de USB-aansluiting van de controller volledig in de Evercade VS (of een ander ondersteund susteem)
- **2.** Gebruik het richtingspad om te besturen en de actieknoppen om selecties te maken in het spel.

## **PL: INSTRUKCJA**

ZGODNY Z EVERCADE VS, PC, MAC I STEAM

Sterowanie może różnić się w poszczególnych systemach. Aby uzyskać więcej informacji, użytkownik powinien skonsultować się z podręcznikiem systemowym.

#### **JAK UŻYWAĆ:**

- **1.** Włóż do końca wtyczkę kontrolera USB do Evercade VS (lub innego obsługiwanego systemu).
- **2.** Do sterowania używaj pada kierunkowego, a do dokonywania wyboru w grze – przycisków kontrolera.

# **PT: MANUAL DE INSTRUÇÕES**

COMPATÍVEL COM EVERCADE VS, PC, MAC E STEAM

Os controlos podem ser diferentes dependendo do sistema. Para obter mais informações, o utilizador deve consultar os manuais dos sistemas.

#### **INSTRUÇÕES:**

- **1.** Introduz totalmente a ficha USB na Evercade VS (ou outro sistema suportado).
- **2.** Controla com o botão direcional e seleciona opções com os botões de ação.

# **SK: UŽIVATEĽSKÁ PRÍRUČKA**

KOMPATIBILNÁ S PLATFORMAMI EVERCADE VS, PC, MAC A STEAM

Majte, prosím, na pamäti, že ovládacie prvky sa môžu na jednotlivých platformách líšiť. V prípade potreby si preto požadované informácie, prosím, dohľadajte v zodpovedajúcich materiáloch.

#### **AKO POUŽÍVAŤ:**

- **1.** Pevne zasuňte USB konektor tohto ovládača do príslušného portu hernej konzoly Evercade VS (alebo iného podporovaného zariadenia).
- **2.** Pomocou smerového ovládača ovládajte v hrách pohyb a pomocou akčných tlačidiel vykonávajte činnosti.

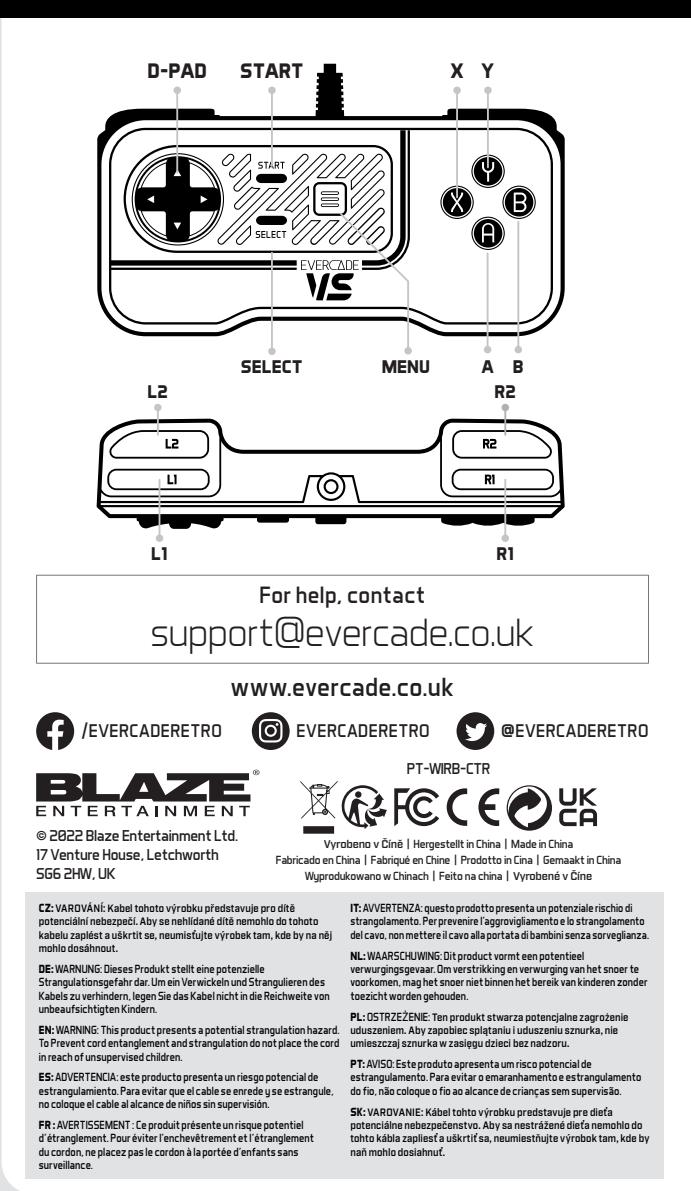